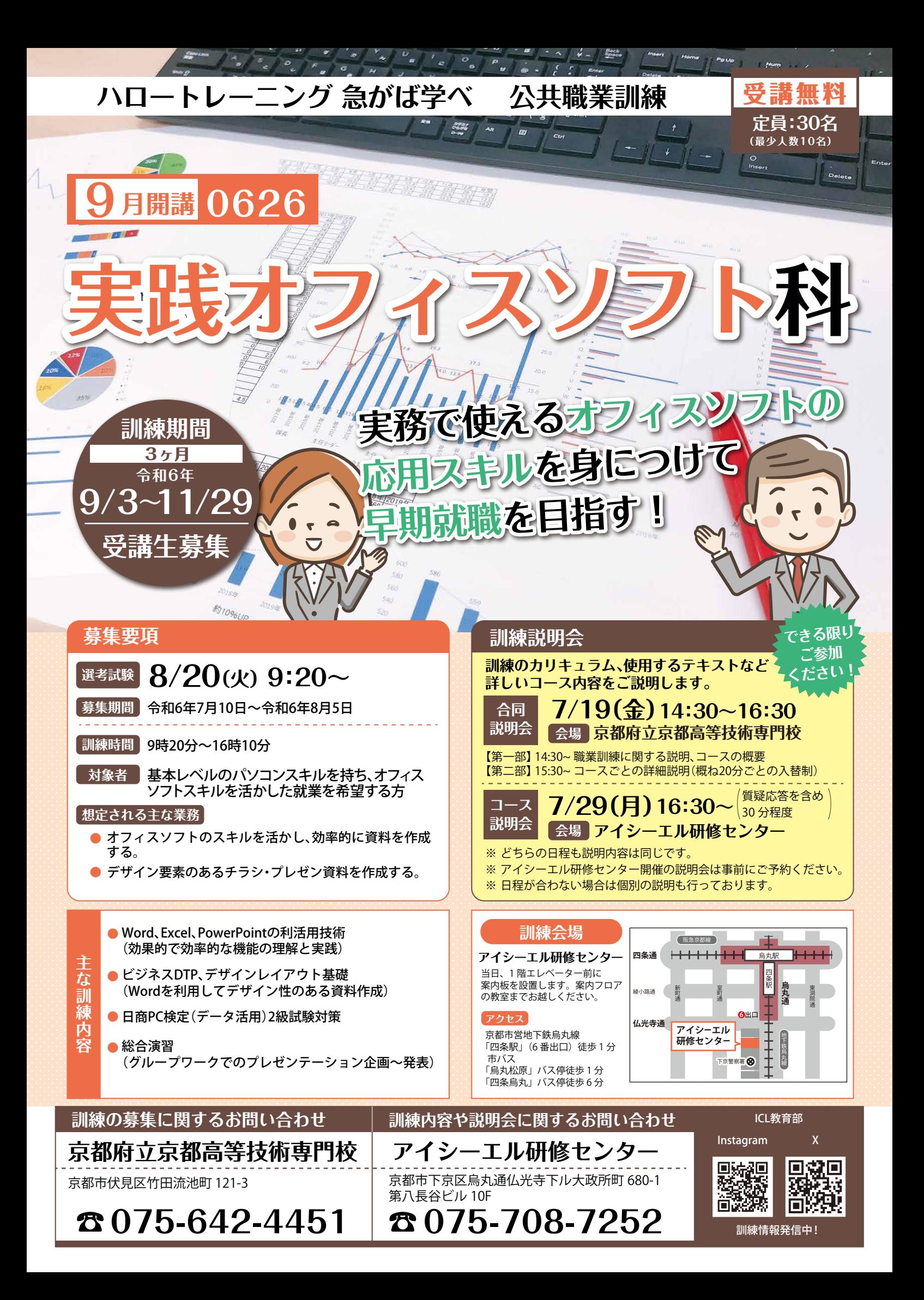

## **幅広い業務に柔軟に対応できる! 目指せ事務のエキスパート**

## **カリキュラムの流れ**

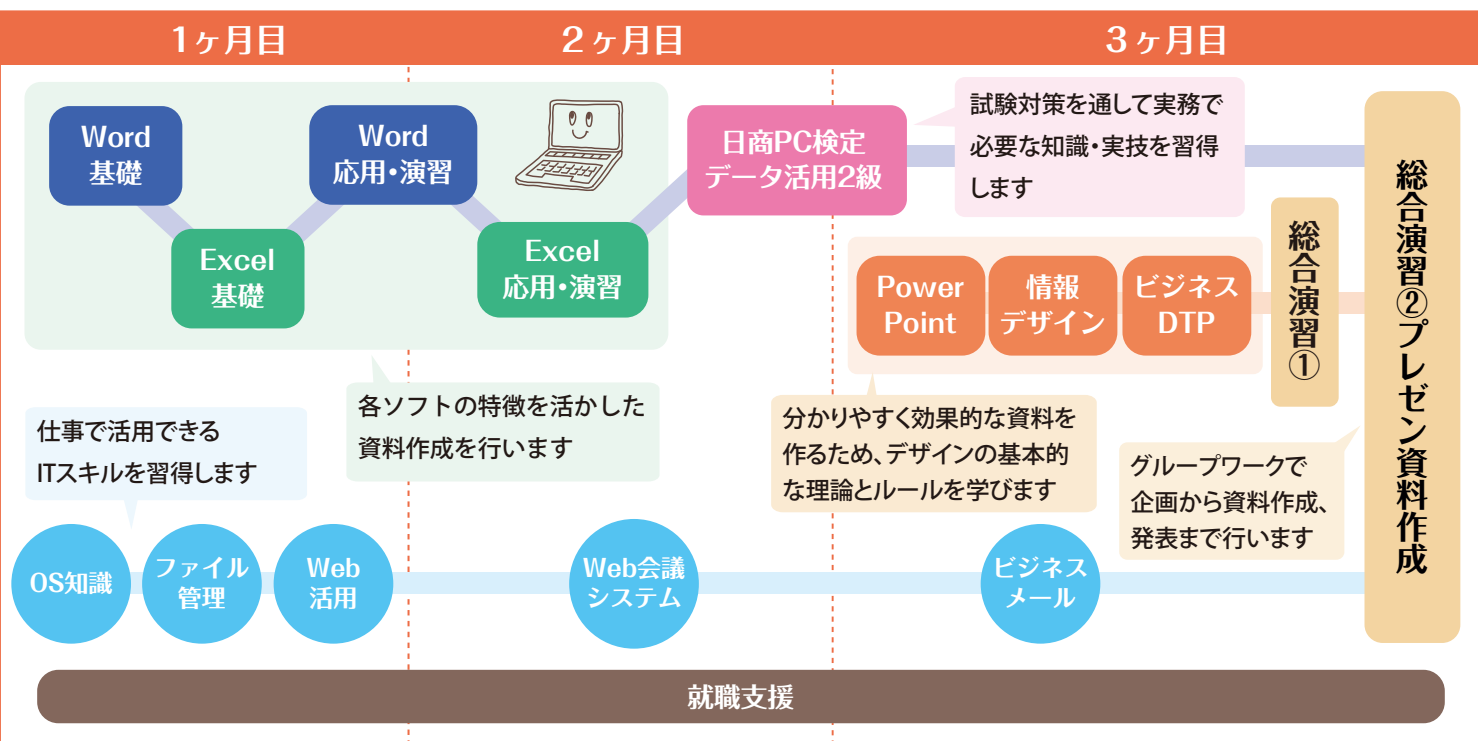

## **主なカリキュラム内容**

詳しい日程表はこちら

■数数の<br>おんない<br>この数数

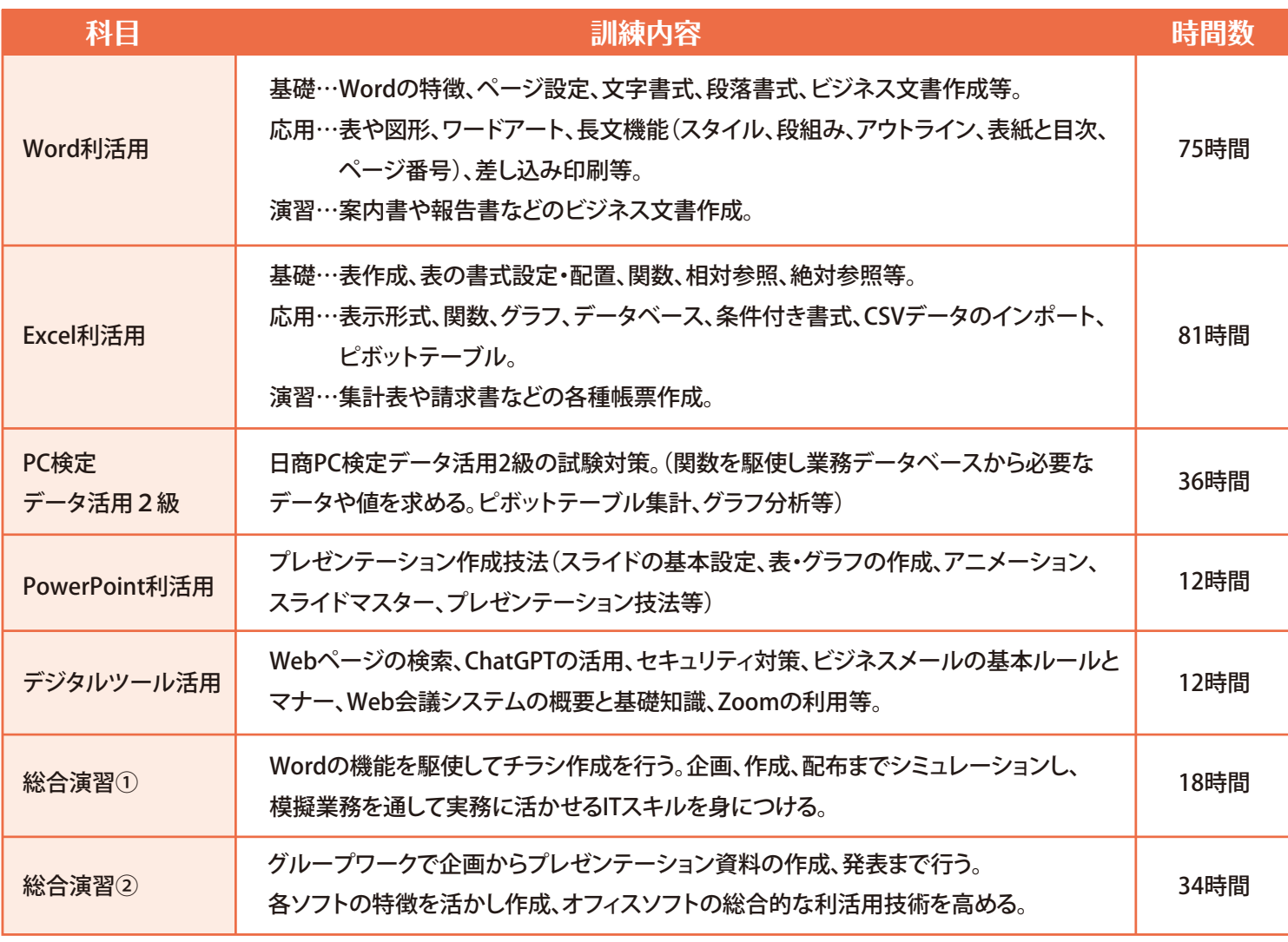